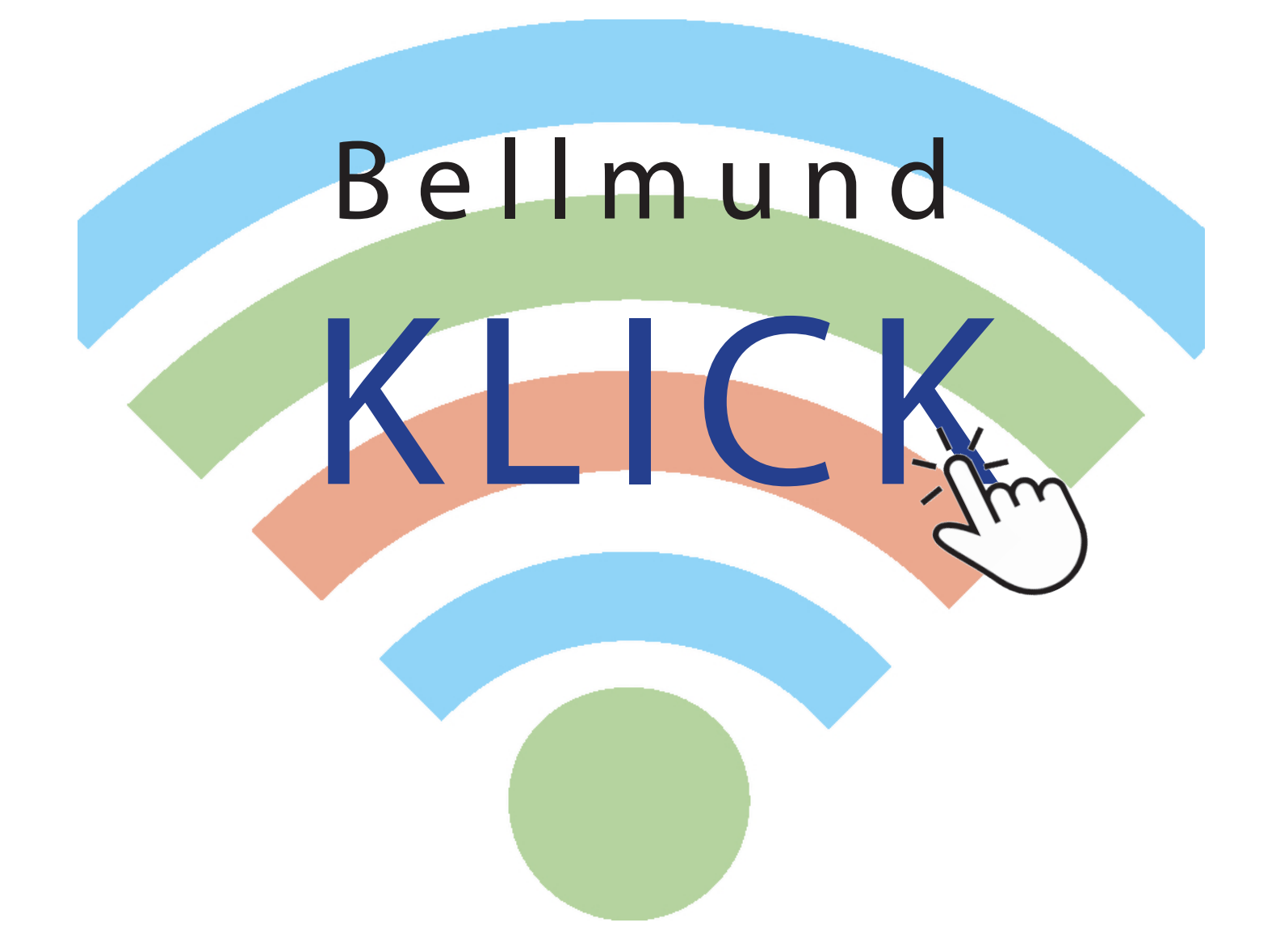

**Vorname:**

**Nachname:**

# **Handhabung**

Ich kann Geräte ein- und ausschalten.

Ich kann Programme starten und beenden und micht mit dem eigenen Login anmelden.

Ich kann einfache Funktionen nutzen.

Ich kann Dokumente selbstständig ablegen und wieder finden.

Ich kann mit grundlegenden Elementen der Bedienoberfläche umgehen (Fenster, Menüs, mehrere geöffnete Programme).

Ich kann mit der Tastatur Texte schreiben.

#### **Recherche und Lernunterstützung**

Ich kann mit Hilfe von vorgegebenen Medien lernen und Informationen zu einem bestimmten Thema beschaffen (z.B. Buch, Zeitschrift, Lernspiel, Spielgeschichte, Webseite).

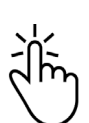

Ich kann Medien und Daten auswählen, auswerten und als Informationsquelle für mein Lernen nutzen (z.B. Lexikon, Suchmaschine, Schulfernsehen, Wetterkarte, geografische Daten, technische Anleitungen).

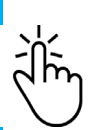

Ich kann Sachtexte im Rahmen einer Recherche beschaffen (z.B. im Internet, in der Bibliothek) und die darin enthaltenen Informationen mithilfe von Leitfragen für weitere Arbeiten nutzen (z.B. Referat).

## **Produktion und Präsentation**

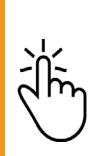

Ich kann Medien zum gegenseitigen Austausch sowie zum Erstellen und Präsentieren meiner Arbeit einsetzen (z.B. Brief, E-Mail, Klassenzeitung, Klassenblog, gestalten von Text-, Bild-, Video- und Tondokumenten).

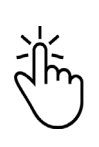

Ich kann die Grundfunktion von Geräten und Programm zur Erstellung, Bearbeitung und Gestaltung von Texten, Tabellen, Präsentationen, Diagrammen, Bildern, Tönen, Videos und Algorithmen anwenden.

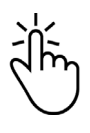

Ich kann aktuelle Medien nutzen, um mich auszutausch und um meine Gedanken und mein Wissen vor Publikum zu präsentieren oder einer Öffentlichkeit verfügbar zu machen.

### **Texte schreiben**

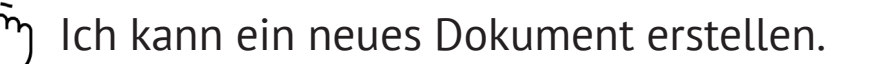

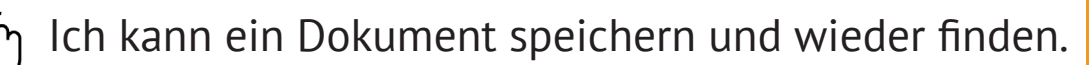

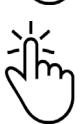

Ich kann ein Dokument drucken.

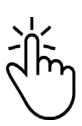

Ich kann Wörter eingeben und verändern (Schriftgrösse, Schriftart).

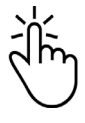

Ich kann einzelne Buchstaben löschen.

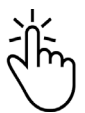

Ich kenne die Funktion der "Rückgängig" - Taste.

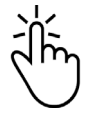

Ich kann Texte mit unterschiedlichen Schriften gestalten.

Ich kann meine Texte mit Hilfe des Computers inhaltlich und formal überarbeiten (Autokorrektur, Internet).

## **Kunst und Kultur**

Ich kann Elemente kopieren, duplizieren und verändern (Grösse, Form).

Ich kann Autoformen auswählen, einfügen und verändern.

Ich kann eine gespeicherte Grafik suchen und einfügen.

Ich kann Grafiken und Bilder einpassen oder sie verändern.

Ich kann Bilder erstellen, bearbeiten und gestalten.

Ich kann Audioaufnahmen erstellen und bearbeiten.

Ich kann Videos erstellen, bearbeiten und gestalten.

Ich kann Algorithmen erstellen, bearbeiten und gestalten.